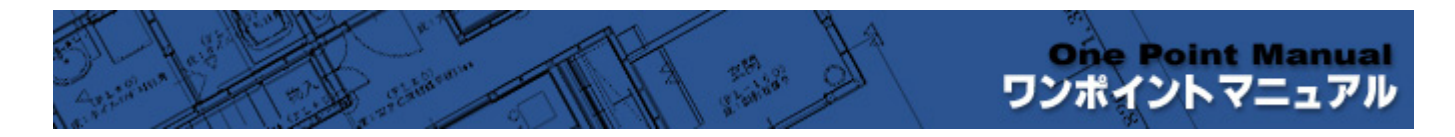

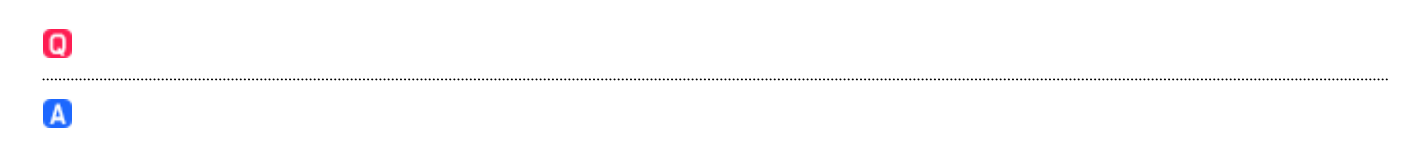

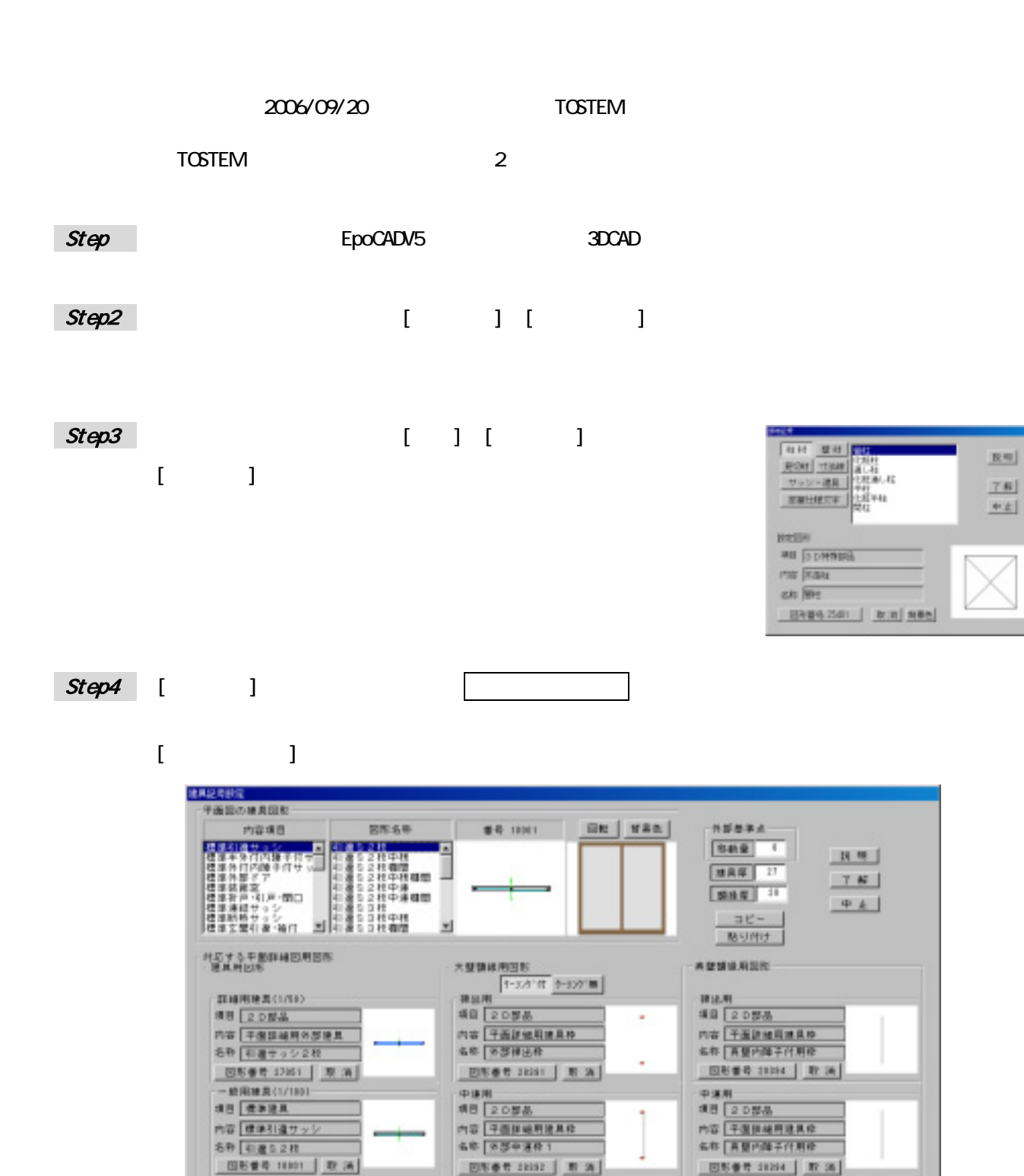

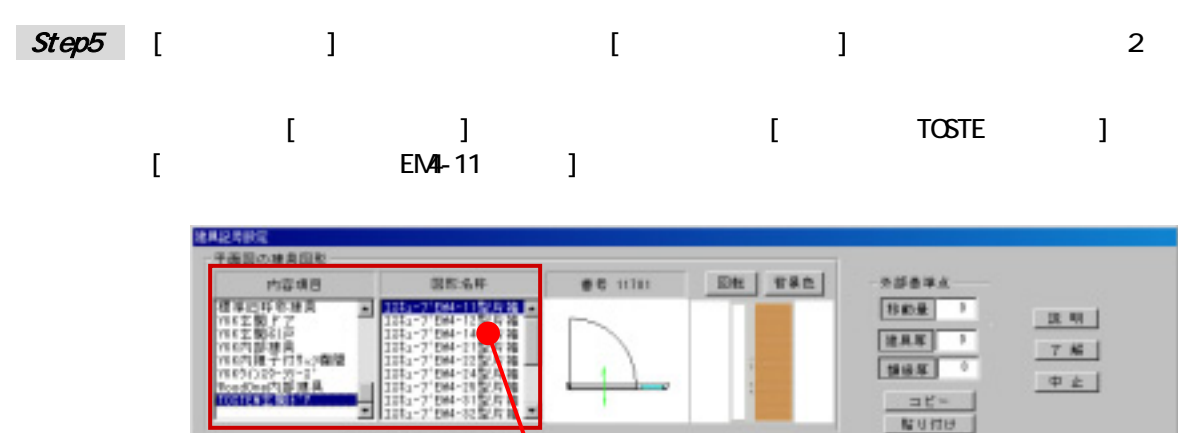

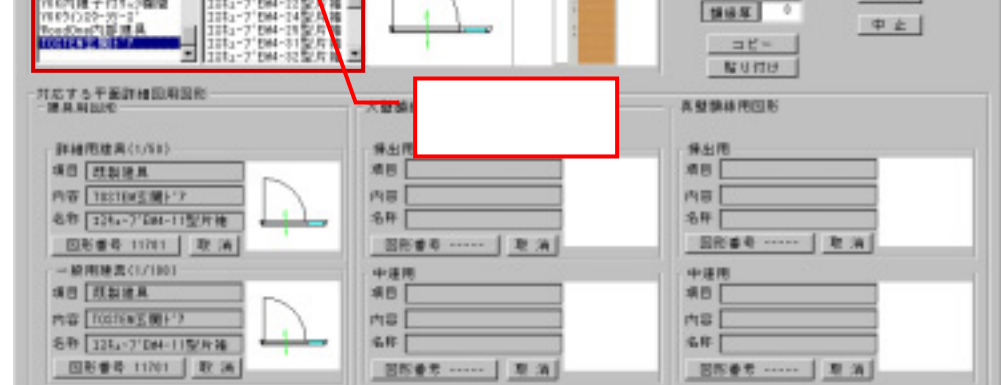

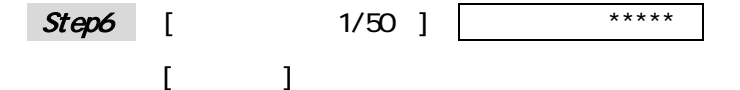

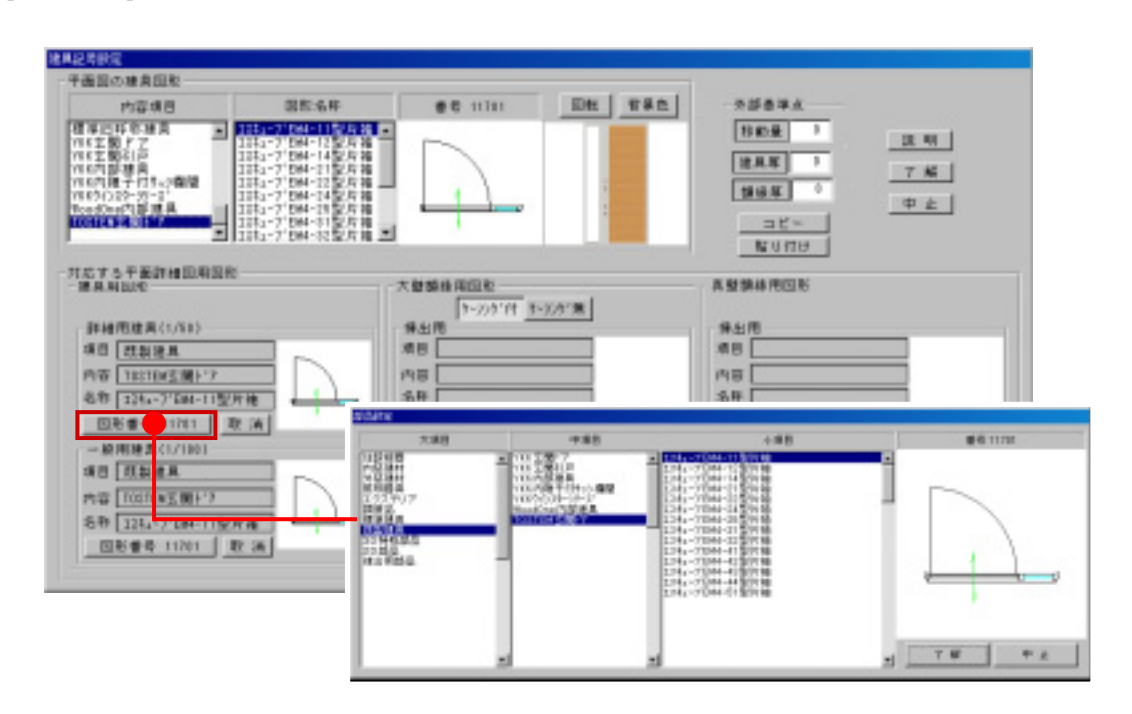

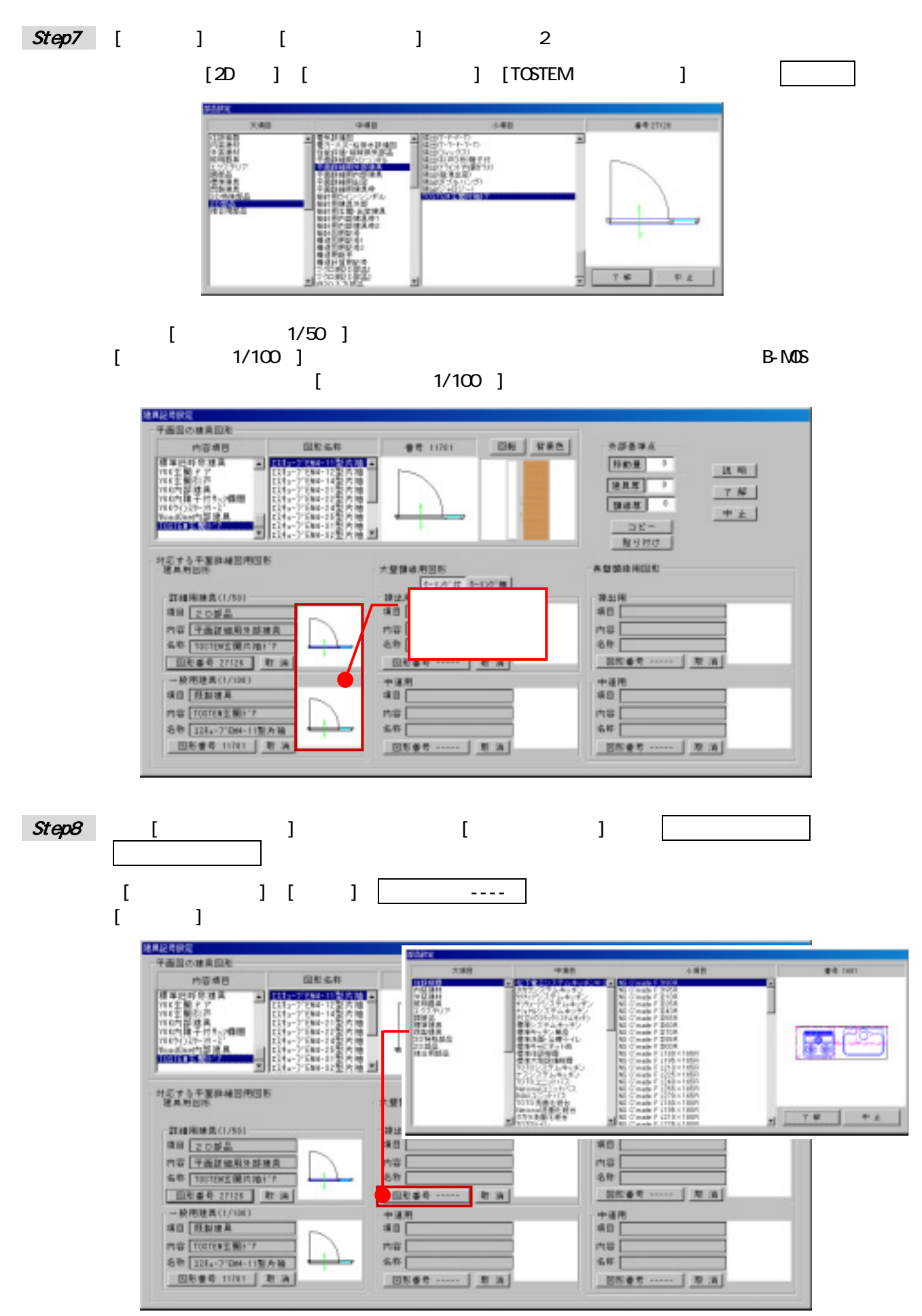

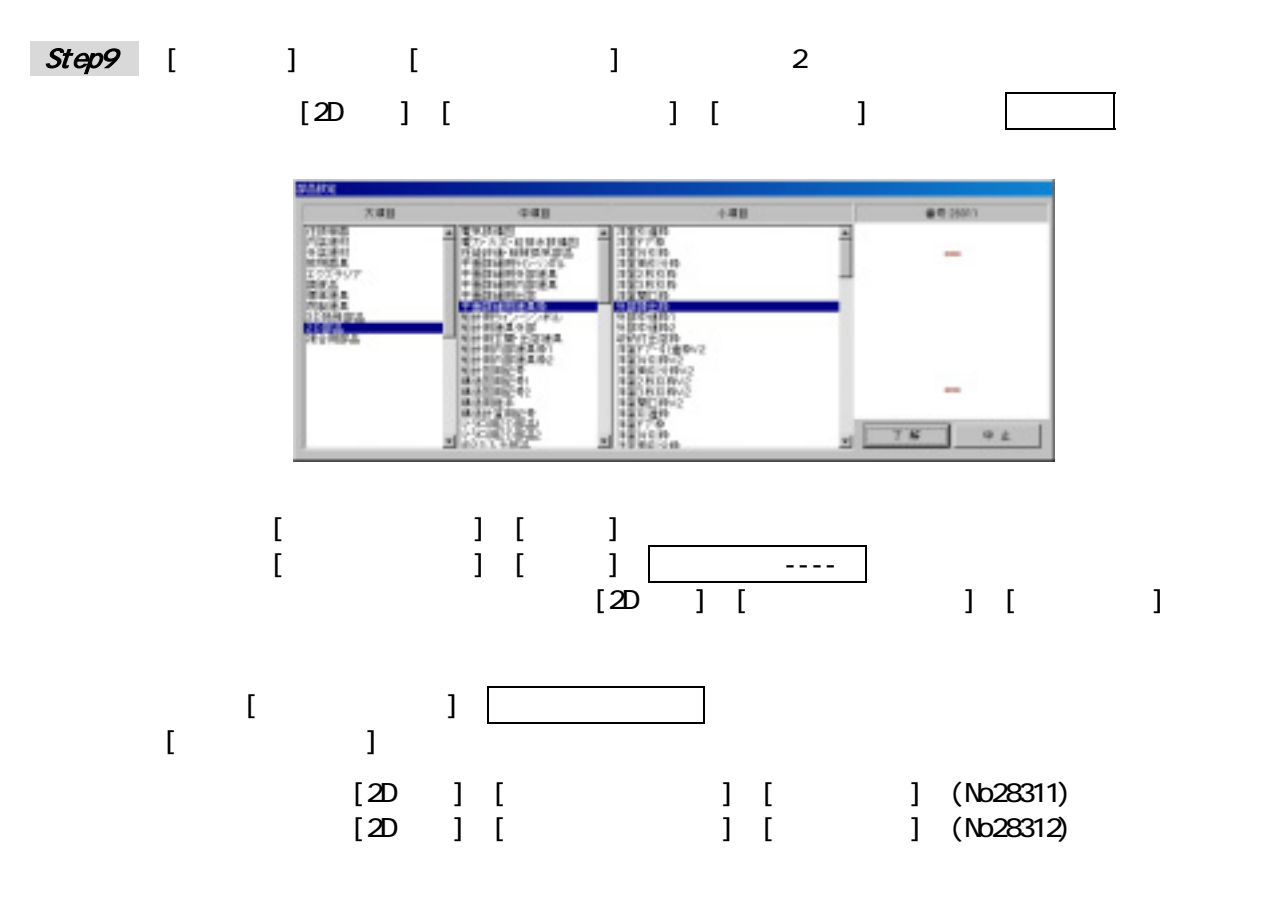

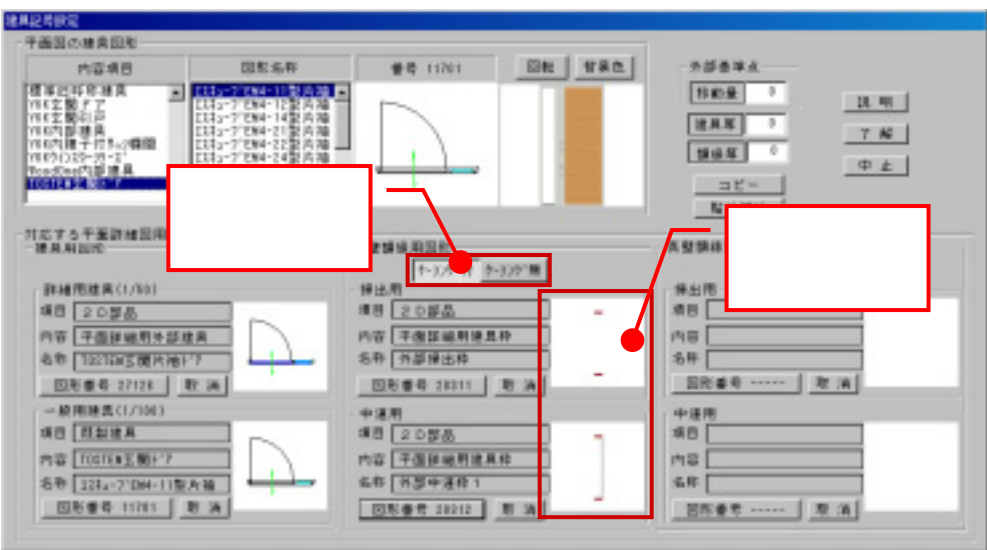

 $\lbrack$  ON ]

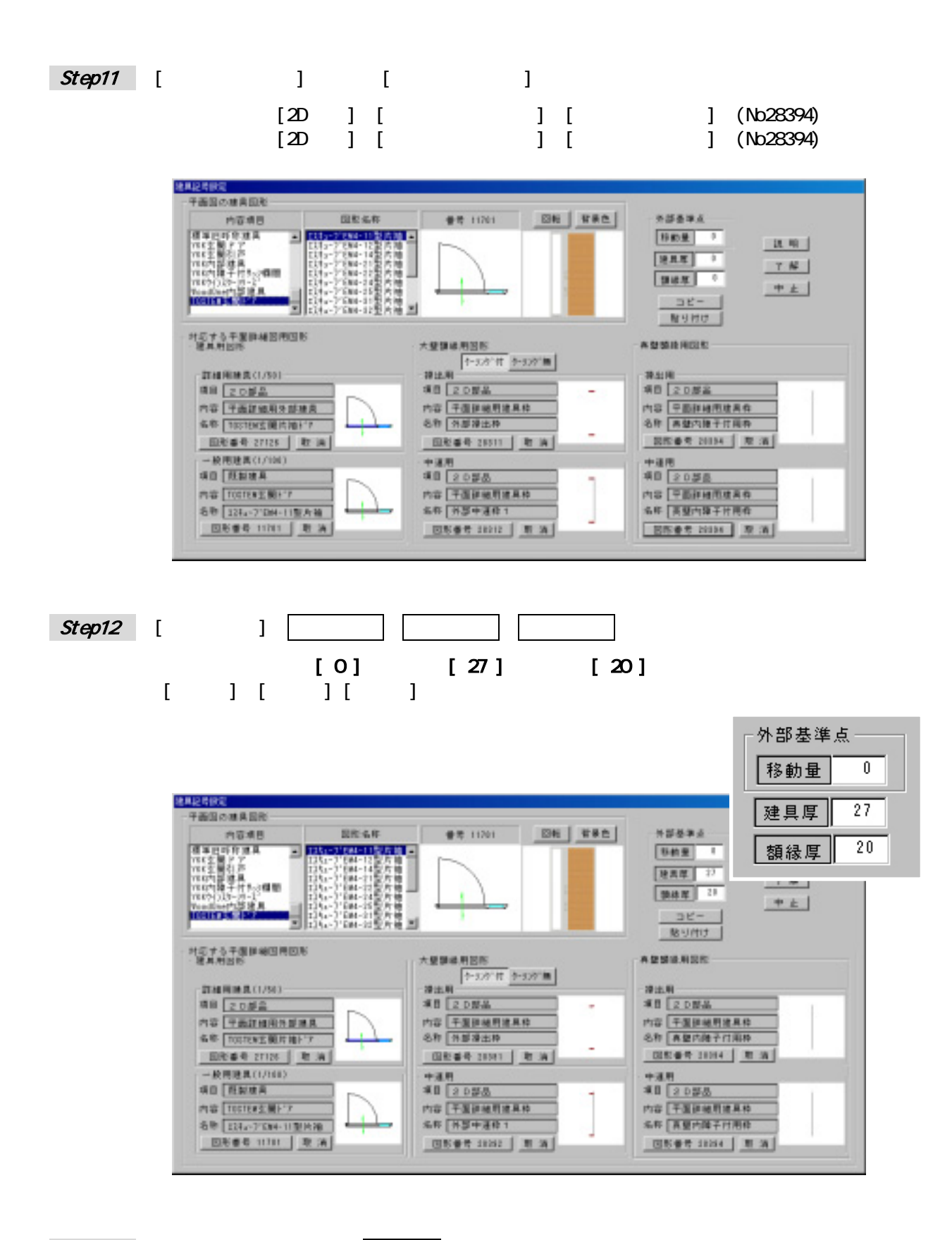

## Step13

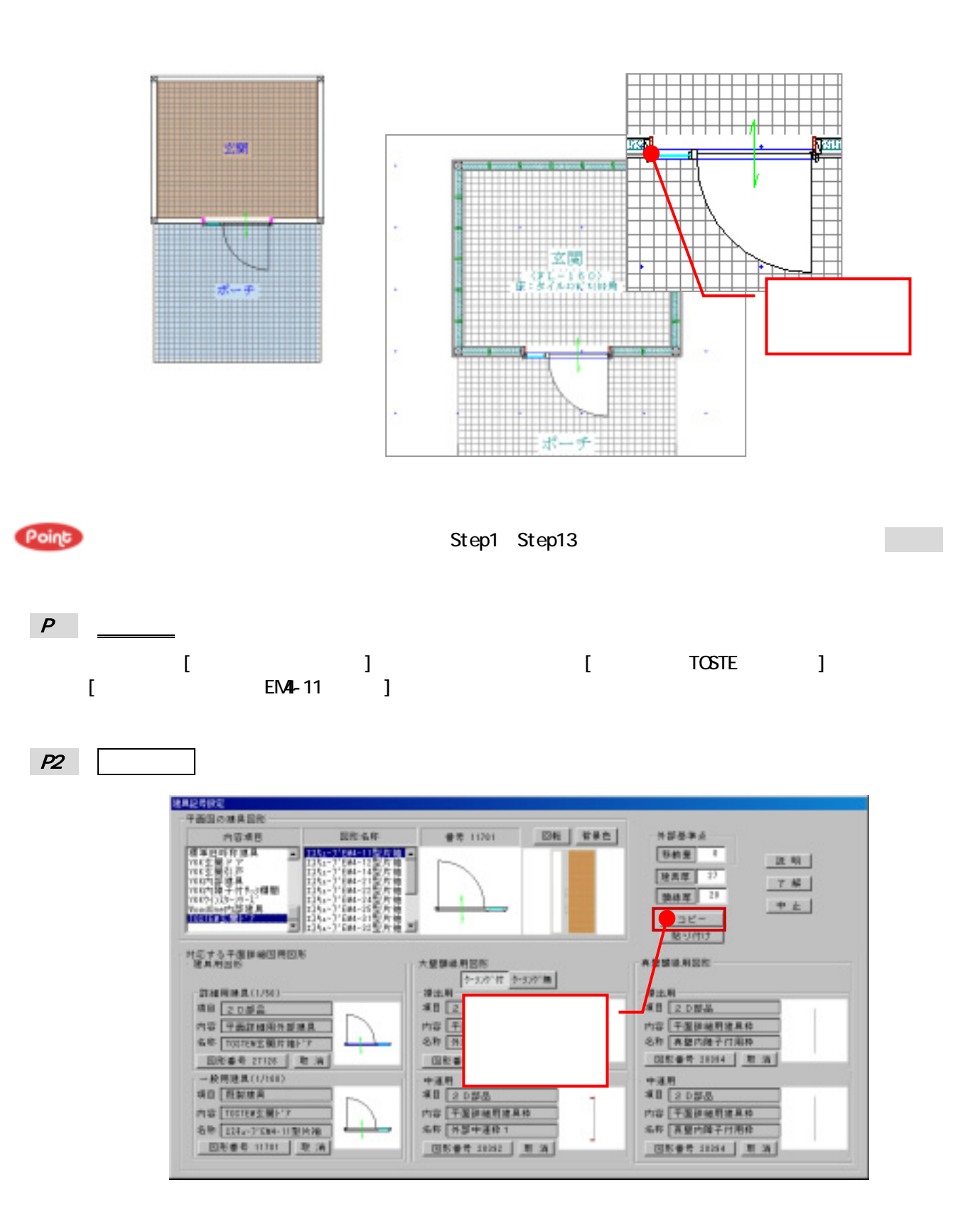

完了 断面用図形を登録した建具を実際に矩計図で切断してみると、断面用の図形で作成されます。

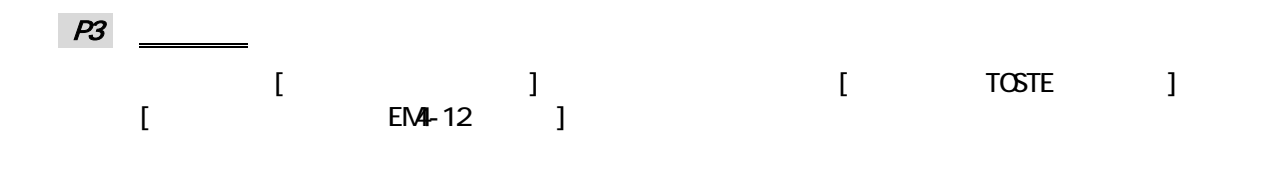

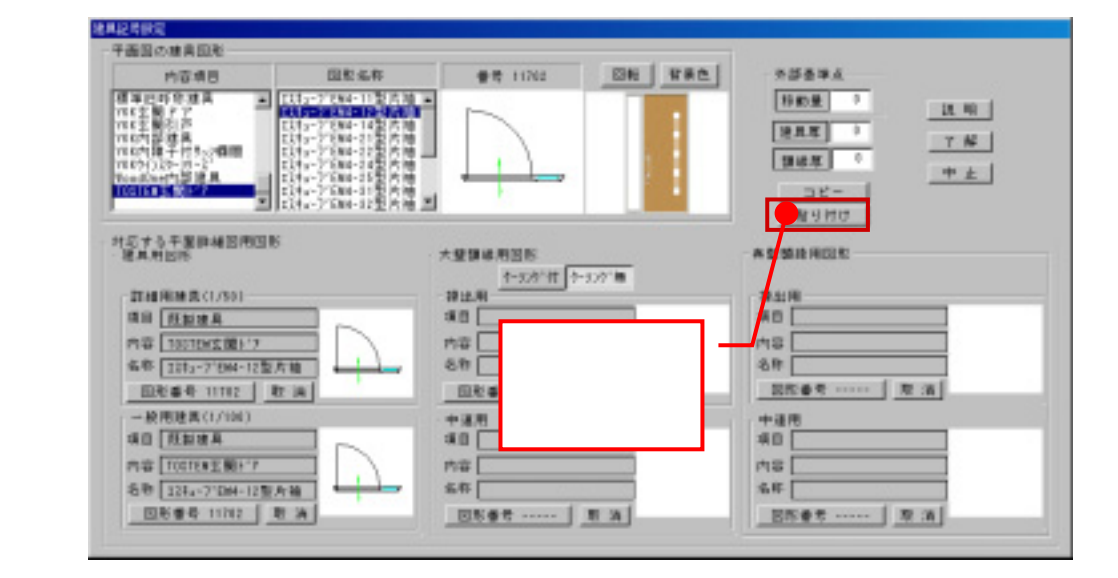

**P1** P4

 $P<sub>4</sub>$